## **Photoshop 2020 Download Activation Code PC/Windows x32/64 {{ upDated }} 2023**

Installing and cracking Adobe Photoshop is fairly straightforward and easy. First, you need to download or purchase a copy of the software. Once the software is downloaded, open the file and follow the on-screen instructions. The installation process should be completed in a matter of a few simple steps. The software should then be ready to use, so you should try to activate it. To do this, you will need to have a valid serial number for the software. You can get a serial number by using a program called a keygen. The keygen will generate a valid serial number for you. You can then use the serial number to activate the software. Once you activate the software, you'll have a fully functional version of the software. To crack the software, you'll need to download a crack for the version of Photoshop that you want to use. Cracking software is in violation of the law, so you should use it at your own risk.

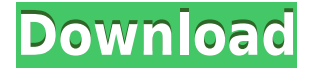

Lightroom and Photoshop have a long history – going back to their late 1990s beginnings – and that relationship remains intact, but as we move forward, the two remain best buddies, irreplaceable friends at a party. Lightroom, the software product, continues to be an intelligent workhorse that helps you stay focused, and a good way to explore your image collection. Photoshop, the product, evolves, and brings new features, but remains relevant and compelling for its ability to smooth out a photograph that was previously unusable. One of the biggest changes in **Adobe Photoshop CC 2018** is the ability to transpose, rotate, crop, scale, and flip iPhoto photos. The Preview panel even shows you how your photo will look when you turn it into a slider. Like Adobe's software blogs , **Adobe Photoshop CC 2018** is also a platform for developers to build new tools on top of the Creative Cloud, with new Creative Cloud Tools for Photoshop Extension kits . **Adobe Creative Cloud for Education** is great for students and teachers. You can get a pass that gives you access to all the great digital art and design tools. It's not cheap though, and other options are better for most people. And speaking of good tools: In **Adobe Photoshop CC 2018**, you can access the B&W dialog to edit a dark photo directly in the richly saturated and textured color of final output. You also can set a custom layer mask to reveal only parts of the image that you want to keep and mask out.

## **Photoshop 2020 With License Key Free License Key For Windows 2022**

The Move Tool is used to move objects on the canvas (image). You can drag a copy of an object and drop it on the canvas, or select the object to move it. You can also rotate the canvas, resize an object, crop an image, and draw new objects. **What It Does:** The Selection tool is used to highlight objects on the canvas. You can click and drag the mouse to select the area you want to move, then click and drag out of the image to remove unwanted objects. You don't have to move on to the next step when you're done, because you can use the Grab tool instead to save your time. **What It Does:** The Smudge tool is used to soften and blur objects and is great for smudging the canvas. You can add another color to a selected area to make it darker or lighter. You can also give an object a color tint, add a drop shadow effect, and remove the color from an object. The Blend tool is used to blend layers together for a smooth transition of colors. **What It Does:** You can tweak any single layer using the Layers Panel. With the original layer selected, you can change settings such as the rasterization setting (invisible or visible), smooth, and filter (specular, bright, color, etc.). You can increase or decrease the opacity of the layer and modify the layer's color's hue, saturation, and value (color intensity). **What It Does:** The Stroke tool is used to create controlled, straight and curved lines on the canvas. You can draw simple, straight lines, arrows, circles, or even create a path. Then you can add a fill color to fill that selected area with. You can also create a group of objects by selecting multiple items and adding them to a group. You can then apply a smooth stroke or none at all to the group. 933d7f57e6

## **Download free Photoshop 2020Activation Serial Number 64 Bits 2022**

Photoshop has transformed the graphic design world in terms of its ability to import, save and manipulate images or other media. It now offers tools to refine skin tones and tones and textures. Users can adjust pixels, curves and levels to better their workflow. Scrollbars, masks and a bezier path editor are also a part of the tool set. Thats right! Having an Android means you have to download applications from Google Play and accept the terms and conditions of the app store. A double edged sword, as it can be a great app store and there is a number of amazing applications for Android users. As a developer there will also be a number of applications that are extremely important to you, but there are a few apps that can make your Android experience even more enjoyable. In this article we will be discussing a few awesome applications and ways that you can create apps that will make your experience in the Google Play store even better. And dear reader, as it is unlikely that you have never heard of these applications then maybe you are asking yourself "Why should I read some made up article with random apps and app developers?". Well, keep reading! Almost everyday there is a new article published on how to make money with tiny projects or apps. However, these articles have a couple of issues. Most of them consist of a a ".LERECORY" list of apps with endless clicking on links and downloading of apps, much like it would be true for any other app store.

photoshop elements 9 download mac photoshop elements editor free download photoshop free elements download download old version of photoshop elements photoshop elements older versions download photoshop elements 7 windows 10 download pse photoshop elements free download adobe photoshop elements 2019 portable download adobe photoshop premiere elements 13 download photoshop elements 4.0 download

Layer Masks are a great way to add some dimension to an object or image. It creates a mask of sorts that is based on color, shape, or texture of a specific pixel. To make your photoshop, edit, edit: layer masks , click on the Brush tool, and select a Brush Pick, Soft Erase Brush, a Pattern, or Rubber Burn Brushes. Greetings from the Photoshop team! We're incredibly excited for Adobe MAX 2019, and we've got lots to show off. We've never been better able to bring the world within reach of Photoshop. The Photoshop team has spent the last few months extremely busy, making all the technical lingo we use actually rock! But instead of going into it at great length, read our blog post instead . With extra confidence in your work thanks to the latest generation of AI, Adobe Origin Cloud now lets you collaborate on projects from any device. When you open a Photoshop document in Adobe Origin Cloud, your peers see what you're working on—views you make available for comments—and can even help you. For example, when using the Clone Stamp, you can see your peers' suggested paths and navigate through the process step-by-step. It's all done in real time, without you having to open more than one project at a time. Choose your device, then open files or documents from your computer or phone, then browse, comment, annotate, share, and close them right from Adobe Origin's home. Photoshop is a tool for photographers. New beginner-friendly features, such as the ability to undo the changes you make to a photo, bring serious new benefits for your photos. With the new Undo feature, you can undo your last undo, making it simple to undo your last 10 or 50 reversals—or thousands. This is one of the most important improvements to the core functionality of Photoshop in years. With excellent support for nearly all digital formats, Photoshop

also includes support for new features, such as multi-camera and depth data, and animated GIF support. Less than a year ago, Photoshop introduced filters that moved beyond traditional, classicstyle filters to produce new forms of creative expression. The new Live Filter add-on is another testament to the creativity of the Photoshop team. And with the addition of filters, Photoshop continues to evolve to support the next generation of creative output.

Adobe Photoshop was the first commercial piece of software that helped people to "show" their ideas to the world. However, most of us have already seen the cynical side of Photoshop. That happened because it was the first thing to use filters and techniques that we could make our own. Photoshop for designers usually means "photo manipulations", which changed a contextual process that we perform to save time, to a complete media editing solution. Photoshop became famous because of its fast speed and its ability to use very simple processes. In a sense, Photoshop now allows the user to edit any content without any limitations and without any specific training. Thus, it allows everyone to create his own masterpiece. It is not a bad thing, it became what it is today. The user interfaces are useful and efficient. The "WYSIWYG" editor is a good thing, because it allows you to edit any content. However, you can always use the mouse to edit your image. This brought the Image Editor much closer to the actual processing and editing of image content. And finally, Photoshop's effects are amazing. But, more than anything, it is valuable as a complete solution for media editing. You can use this solution to strip out any content from an image, rotate it, sharpen it, change its color, and even apply textures. In the end, you can create an image that you will be proud of. Spot healing is probably the most noteworthy feature of Photoshop. This means that the user can re-expose almost any part of an image, making it softer or less visible. As a result, we can make details more accessible without losing resolution and clarity. With proper focus, the algorithm can help us out of most problems.

<https://jemi.so/tuedeMprovgu/posts/Oyzn0nUX3iMvRPdtRE7H> <https://jemi.so/tuedeMprovgu/posts/hdip9Gd0KCVZmUhC6omg> <https://jemi.so/tuedeMprovgu/posts/tV3jWcaKWWvm7WUiOM2I> <https://jemi.so/tuedeMprovgu/posts/4VeMSiQiOawQs7aHRiSD> <https://jemi.so/tuedeMprovgu/posts/wv3jcHUSljcUnVSu3fsc> <https://jemi.so/tuedeMprovgu/posts/kNGYIu3hz1brTDir5zSu> <https://jemi.so/tuedeMprovgu/posts/rxjNlQkgDVBFfrqSAQuK> <https://jemi.so/tuedeMprovgu/posts/ba65aNrQben9C37u0bdR> <https://jemi.so/tuedeMprovgu/posts/Jsi2lQhqco1aBJMRwQVf>

More features include the removal of most of the image backgrounds, the ability to take an entire screen full of graphics and make a single image, and the ability to take two copies of a document and combine them into one. They also include the added functionality to edit video and compose looping sequences – essentially, create a movie from a series of still images. Elements is also the best place to develop your own creative vision. Highlights include the addition of cloud services for the new Smart Previews feature that allows you to see a version of your document on a large screen and even edit it on the web, then use the new Smart Objects Command tool to load that image into Elements and make changes. Also, the new Stylize function allows you to add a unique look to an entire document by you appearing with a cameraman.] Finally, with a new digital camera and display you can instantly review your image's colors and make adjustments as you shoot. You can easily select that shot and share it with others. You can also create a project view for those shots you want to keep, so you can edit and retouch later on the web or on any display. It also features new

technology that allows you to take a picture of a book using the metadata, text on the pages or other content to pull highly relevant information about the book right off the page and automatically include it, leaving only the book's content on the page. Photoshop is used by photographers to make adjustments to settings and effects on digital photographs. In addition, Adobe provides Photoshop as a part of the Adobe Integrated Development Environment, or IDE. It is used to create web content and animations, add interactive and realistic effects to web pages, and create sophisticated multimedia and web applications.

The creative capabilities of this software surpass rivals. It allows you to not only perform miracles but also it facilitates your workflow and the operations associated with it. The best time-saving features of the Photoshop software are described in this article. User-friendliness, ease of use, and organized navigation make it better than other resources. Photoshop is a complete course and compendium of features with a wide range of artistic capabilities and features that help you to make great digital art. More recently, its 3D capabilities have been added. Photoshop uses Adobe's AI technology called virtual intelligence, which is delivered through the Adobe Sensei service. Adobe Camera Raw (developed by the same people who make Photoshop) is a powerful RAW converter that makes it easy for the average user to import and edit raw files. As a result, Photoshop frequently updates and makes improvements to the program. For example, the latest version, Photoshop CC 2019, has a feature that repaints the background of textured objects automatically. Photoshop CS6, Photoshop PSD 1.0, and Acrobat XI Pro are the only software titles that can open and edit Photoshop PSD files. Adobe Photoshop CC 2018 is here to make ordinary people and pros alike realize what they can do with this amazing app, whether they are creating visual art, recording video, developing websites, or creating professional-grade, 2D and 3D images. Editorial features include vector tools, like layers based on paths and live paint, par t work correction and more. These features are a great way to fine-tune a design in a fast and easy way before exporting a single file. In addition, clean vector shapes, text and gradients to other graphics applications and websites, work in Adobe XD. If you need to completely remake a design destined for content creation, feel free to use the powerful Harmonic AI enabled one-click reshape tools to go from some basic SVG images, to a brand-new vector design!